#### Lab 7

- Lab 6 Review
- Review for Lab 7

March 5, 2019

Sprenkle - CSCI111

# Lab 7: Pair Programming

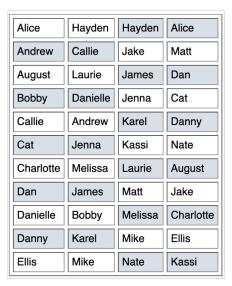

March 5, 2019

Sprenkle - CSCI111

2

#### Lab Musings

- As we learn more computer science, we're moving toward a much higher ratio of thinking to coding
  - > Give yourself the time and room to think
  - Discuss, reinforce your understanding
- Going beyond simply correctness in solutions
  - ➤ Looking for understanding of good coding practices
    - Testing, readability, usability, documentation, organization, efficiency
      - > (not necessarily in that order)

March 5, 2019

Sprenkle - CSCI111

3

#### Lab Musings

- Lab benefit: access to lab assistants and instructor to help
- Lab limitation: may not be the best environment
  - Seems to cause a competitive atmosphere, increased anxiety for some students
  - > You have until Friday to complete the lab
  - ➤ Work at your pair's pace, think clearly and deeply
- Pairs -- overconfidence
  - Play to both of your strengths
  - Doublecheck directions and that you're covering everything you should

#### **Pair Discussion**

- What did you like about how your pair worked together last week?
- What didn't you like about how your pair worked last week and how will you try to prevent that?

March 5, 2019 Sprenkle - CSCI111

#### Inefficiency in while loops

```
num = 0
while num<500 or num>1000:
    num=eval(input("What is your number?"))

if num<=1000 and num>=500:
    print("Eureka!")
else:
    print("Please try again.")
```

Written as a hybrid between "when should I stop?" and "when should I keep going?"

Know that the while loop's condition will *never* be false → Doing an extra check every time through loop

March 5, 2019

Sprenkle - CSCI111

## As a while True loop

March 5, 2019 Sprenkle - CSCI111

#### Using the Sentinel Design Pattern

## **Inefficiency in Craps**

```
while True:
    if roll == 7 or roll == 11:
        ...
    elif roll == 2 or ...:
        ...
    else:
        point = roll
        ...
```

These steps only happen once, so they should not be in the while loop. We can add code to ensure that they only execute once, but it's easier/less error-prone to not have them in the loop at all.

March 5, 2019

Sprenkle - CSCI111

## Checking if a str contains a substring

Instead of using a method, could use in operator because didn't care where in the string it was:

#### **Programmatically Testing Functions**

- Trying to get you to be more efficient testers
  - Don't worry about user input
  - > Just make the test calls
    - Think about input and expected output
- Example:

```
test.testEqual( stretchString("cs"), "c.s..")
```

- Can still print in function during debugging
  - > Then remove print statements

March 5, 2019 Sprenkle - CSCI111 11

#### Reminder: doc strings on all functions

- Content template:
  - What function does
  - Precondition: what parameters are, their types, any restrictions on them
  - Postcondition: what is true after function executes, e.g., what is returned or displayed

#### Over string

• Why do you not need to use Str in the following code segment?

```
origString = str( input("What is your string? ") )
```

Goal: Simplify/reduce code

→ Less code → easier to understand, less error-prone

March 5, 2019 Sprenkle - CSCI111 13

#### Review

- How can we find the ASCII value for a character?
- How can we find the character associated with an ASCII value?

#### Review

- What is the syntax for representing a list?
- How are lists and strings similar?
  - ➤ How are they dissimilar?
- What are some common list methods and operations?

March 5, 2019

Sprenkle - CSCI111

15

#### Lists vs. Strings

- Strings are immutable
  - Can't be mutated?
  - Err, can't be modified/changed
- Lists are mutable
  - Can be changed
    - Called "change in place"
  - Changes how we call/use methods

March 5, 2019

Sprenkle - CSCI111

#### **Practice in Interactive Mode**

- list = [7,8,9]
- string = "abc"
- list[1]
- string[1]
- string.upper()
- list.reverse()
- string
- list
- string = string.upper()
- list = list.reverse()
- string
- list

March 5, 2019

Sprenkle - CSCI111

17

### Caesar Cipher

- Write an encoding/decoding program
  - > Encode a message
  - Give to a friend to decode

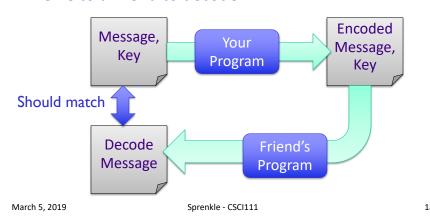

#### What is the algorithm for encoding a letter?

- Assuming a lowercase letter
- Examples:
  - > Encode letter 'a' with a key of 1
  - > Encode letter 'y' with a key of 1
  - > Encode letter 'z' with a key of 5

March 5, 2019 Sprenkle - CSCI111

19

#### What is the algorithm for encoding a letter?

(Assuming a lowercase letter)

- 1. Convert the character to its ASCII value
- 2. Add the key to that value
- 3. Make sure that the new value is a "valid" ASCII value, i.e., that that new value is in the range of lowercase letter ASCII values
  - 1. If not, "wrap around" to adjust that value so that it's in the valid range
- 4. Convert the ASCII value into a character

# What is the algorithm for encoding a message?

- Assuming message only made of up lowercase letters and spaces
- Examples:
  - > Encode message "cat" with key of 1
  - > Encode message "w and I" with key of 5

March 5, 2019 Sprenkle - CSCI111 21

#### Caesar Cipher (Partial) Algorithm

- Accumulate a new encoded message
- For each character in the message
  - Check if the character is a space; if it is, it stays a space
    - Add space to the encoded message
  - Otherwise
    - Encode letter
    - Add encoded letter to the encoded message

# Lab 7

- Caesar Cipher
- Strings
  - ➤ Escape sequences
  - ➤ Formatting
- Lists

March 5, 2019 Sprenkle - CSCI111